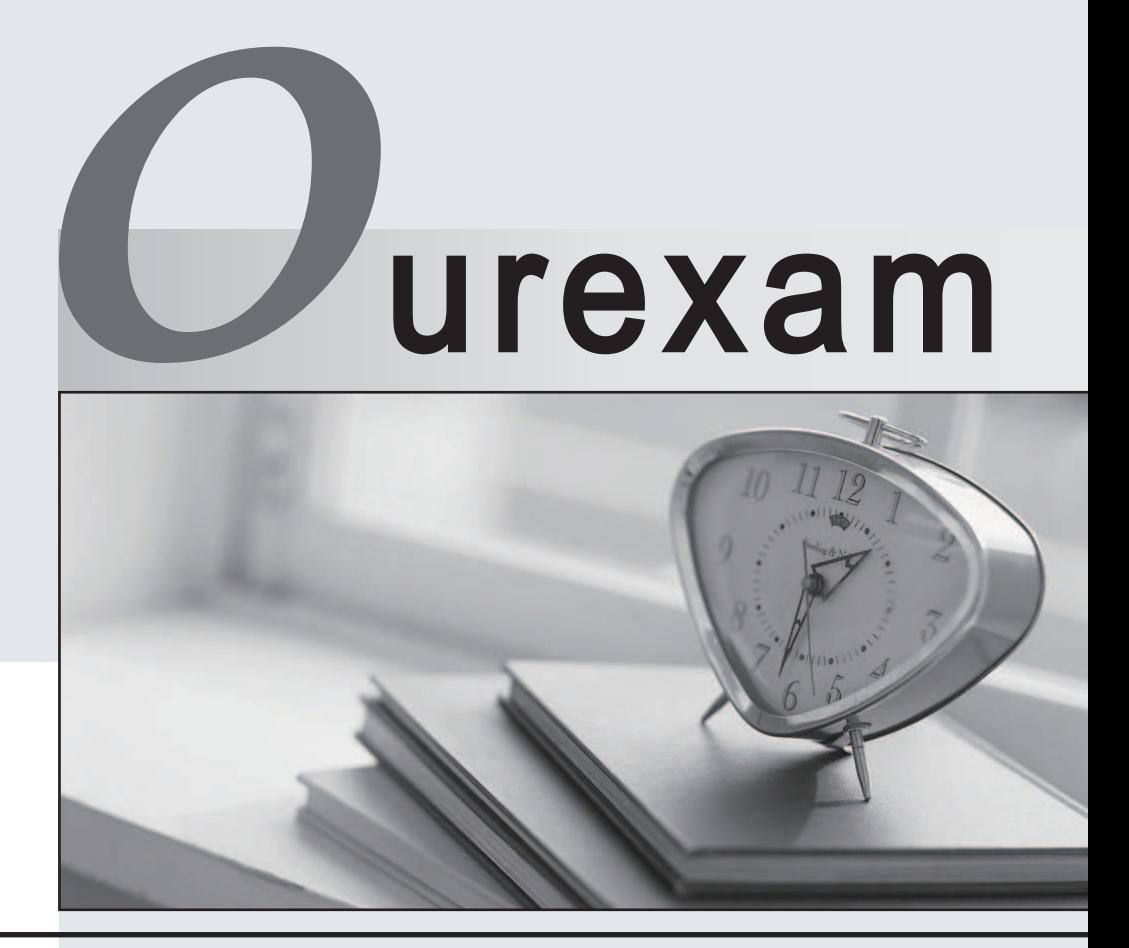

## Higher Quality

## Better Service!

We offer free update service for one year Http://www.ourexam.com

## **Exam** : **NS0-507**

**Title** : NetApp Certified Implementation Engineer - SAN, Clustered Data **ONTAP** 

## **Version** : DEMO

1.Within the NetApp Interoperability Matrix Tool (IMT), which three components are supported for the FC SAN storage host solution? (Choose three.)

- A. Host OS
- B. IP switch
- C. ONTAP OS
- D. Netapp Controller Model

E. Host HBA

**Answer:** A,C,E

2.You have expanded your ONTAP cluster from two nodes to four nodes and want to allow Linux multipathing software to see the paths to all nodes in the cluster.

In this scenario, which statement describes how to accomplish this task?

A. Add the WWPN to the host igroup then rescan from the host.

B. Rescan from the host OS and modify the reporting nodes to add the two new nodes.

C. Modify the reporting nodes to add the two new nodes the rescan from the host OS.

D. Rescan from the host OS then add the WWPN to the host igroup.

**Answer:** C

3.You have an iSCSI host that is unable to connect to an SVM that is named "svm1" over a LIF that is named "lif1". The home node and port of lif1 is cl01-01 port e0e. The event log show command displays the error iSCSI: network interface disabled for use; incoming connection discarded.

Which command would you use to solve the problem?

A. Broadcast-domain add-ports –broadcast-domain iscsi –ports cl01-01: e0e

B. iSCSI interface enable –vserver svm1–lif lif1

C. Network interface modify –vserver svm1 –lif lif1 –failover-group default

D. Vserver iscsi create –target-alias svm1 –status-admin up –vserver svm1

**Answer:** B

4.For which two vendor products would the Unified Host Utilities Kit set HBA and CAN parameters? (Choose two.)

- A. Brocade
- B. Cisco
- C. Emulex

D. Qlogic

**Answer:** C,D

5.You are asked to create a volume and lun, both of which need to be thin provisioned.

In this scenario, which two statements are correct? (Choose two.)

A. Use the lun create command with the space-reserve parameter set to disabled

B. Use the lun create command with the space-reserve parameter set to enabled

C. Use the volume create command with the space-guarantee parameter set to none

D. Use the volume create command with the space-guarantee parameter set to volume **Answer:** A,C